附件 3

## 开票信息

流程:扫描下侧二维码,填写开票信息,确认无误后,提交申请。 备注:1、开票信息请与本单位财务核实后再填写;

2、培训费缴费有两种形式:

⑴ 转账汇款,汇款时请在备注中注明"2019 年 8 月超声 波相控阵操作技术培训",报到时需带汇款单;

⑵ 报到时刷卡支付。

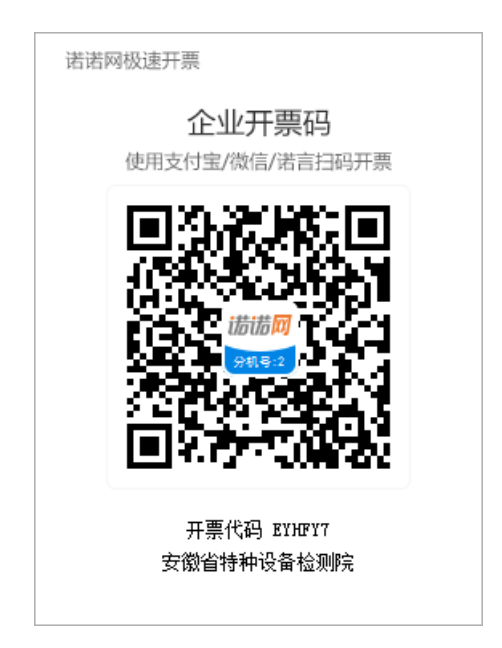